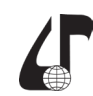

образовательная среда XXI века

## **ИСПОЛЬЗОВАНИЕ МУЛЬТИМЕДИЙНЫХ ТЕХНОЛОГИЙ В ДИСТАНЦИОННОМ ОБРАЗОВАНИИ**

Чеботарева И.Б., Чеботарев Р.И., Гавриш Е.В., Гузенко Ю.А.

*Харьковский национальный университет радиоэлектроники, г. Харьков, Украина, [iryna.chebotarova@nure.ua](mailto:iryna.chebotarova%40nure.ua?subject=)*

Abstract. The paper considers the peculiarities of developing distance learning courses for students of the «Publishing and Printing» specialty of Kharkov National University of Radio Electronics, using the LERSUS software shell and the possibilities of using multimedia technologies in distance education.

Дистанционное образование становится очень популярной формой обучения в силу своего удобства и гибкости. Пользователи получают широчайшие возможности обучаться, повышать квалификацию, общаться с представителями своей профессии во всех уголках земного шара. И, конечно же, идеологами и новаторами внедрения дистанционных методов обучения должны быть высшие учебные заведения.

В Харьковском национальном университете радиоэлектроники еще с 2001 года введена дистанционная форма обучения для ряда специальностей. Но внедрение этой формы обучения и споры вокруг нее продолжаются и в настоящее время.

Проанализируем особенности и проблемы внедрения дистанционного обучения для технических вузов на примере специальности 186 «Издательство и полиграфия».

Кафедра «Медиасистемы и технологии», которая является профильной для специальности «Издательство и полиграфия» не имеет возможности перейти на данную форму обучения. Это связано, в первую очередь, с большой частью специальных дисциплин, которые подразумевают выработку практических навыков, связанных с будущей специальностью (использование специального оборудования, материалов и программного обеспечения, которое есть на кафедре). Но, в то же время, преподаватели кафедры очень активно используют мультимедийные технологии и некоторые составляющие дистанционного обучения для преподавания специальных дисциплин.

Так, например, разработаны отдельные дистанционные курсы, которые могут быть использованы студентами дневного обучения для закрепления материала, а заочного – для самостоятельной работы. Особенностью данных дистанционных курсов является использование специальной программной оболочки LERSUS.

Эти курсы (модули) могут быть экспортированы в форматы HTML, PDF, SCORM (сборник спецификаций и стандартов, разработанный для систем дистанционного обучения). HTML-документы подключаются к модульной объектно-ориентированной динамической учебной среде – Moodle, SCORM-документы подгружаются к единой системе, а PDF-файлы, обладая всеми вышеперечисленными возможностями, также могут выводиться на печать.

Система управления дистанционных курсов «Moodle» – это единая система управления обучением, которая позволяет объединить все дистанционные курсы, организовать необходимое администрирование и подключить общеуниверситетскую систему тестирования.

Создание контента в редакторе LERSUS происходит в соответствии с заранее заданной дидактической моделью. Разделы и их описание приведены в таблице 1.

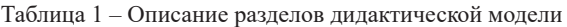

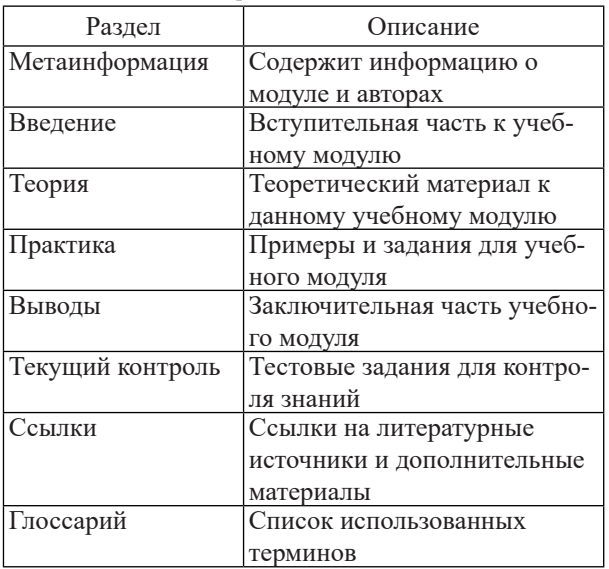

Этот принцип позволяет значительно повысить эффективность и скорость создания интерактивных учебных материалов. Данная модель очень удобна для преподавателей.

Среди возможностей редактирования модулей ценными являются:

– возможность импорта из MS Word, включая графику и элементы медиа;

– внедрение мультимедийных и интерактивных элементов;

– создание тестов, совместимых с QTI (стандартный формат для представления содержимого тестовых заданий);

– функция экспорта для XML, HTML, XHTML, а также PDF для локальных публикаций;

– интерфейсы CMS, LMS для децентрализованной публикации.

LERSUS позволяет сочетать статические контенты с мультимедийными и интерактивными компонентами. Предлагается целый ряд различных мультимедийных компонентов (Flash, видео, аудио, изображение), которые легко можно добавить в создаваемый учебный модуль. Кроме представленных возможностей система ссылок позволяет обратиться

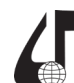

образовательная среда XXI века

к дополнительным файлам, размещенным на файлообменнике. Это оправдано, когда выкладываются большие видеофайлы [1].

Использование данных технологий особенно ценно, так как для специальных дисциплин, таких как: «Формные процессы», «Узлы и механизмы полиграфического оборудования», «Системы управления цветом» и др., которые рассматривают различные физико-химические процессы и оборудование полиграфического производства, анимация просто обязательна. Она позволяет более наглядно представить процессы и работу оборудования. В настоящее время для учебного процесса разработаны мультимедийные презентации, объясняющие работы печатного оборудования (листовые и рулонные печатные машины), допечатного оборудования (фотонаборные автоматы, проявочные процессоры, копировальные рамы), видеоролики, объясняющие принципы воспроизведения и управления цветом в полиграфических системах и многое другое.

Еще одним интересным примером мультимедийных технологий в дистанционном образовании является использование 3D-панорам и виртуальных туров.

Технологии 3D-визуализации можно и нужно использовать в образовательных целях. Виртуальный тур по предприятию может быть интересен по нескольким причинам.

Во-первых, показывая производственные процессы в виде 3D панорам, организация или предприятие демонстрирует высокие стандарты качества, открытость и лояльность к конечному потребителю. С помощью возникающего эффекта присутствия, виртуальный тур по производству можно сравнить с постоянно действующей экскурсией, доступной 24 часа в сутки.

Во-вторых, целевой аудиторией виртуального тура могут быть потенциальные инвесторы, покупатели и поставщики производственного оборудования, соискатели на различные вакансии производства. Они могут получить полное представление об интересующей их фирме, не выходя из дома или офиса. Это также работает на повышение имиджа фирмы.

Для наглядности был разработан сайт для репроцентра «Бурунин и К». В связи с расширением фирмы – появились новые производственные помещения и новое оборудование – возникла необходимость в более расширенной рекламе. Поэтому было принято решение не ограничиваться чисто информационным сайтом. Помимо обычного функционала на сайте для удобства пользователей размещены 3D-панорамы производственных помещений с оборудованием и схемы проезда к двум офисам фирмы. Это особенно актуально, т.к. производственные мощности данной фирмы размещены в разных частях города и для того, чтобы определиться, куда и как необходимо обратиться клиенту, достаточно на компьютере совершить виртуальное путешествие. Это не только экономит время, но и повышает доверие к фирме, которая так заботиться о своих клиентах.

Интересным примером также являются виртуальные панорамы музея Харьковского национального университета радиоэлектроники (ХНУРЭ). Они были созданы как дополнительная «ветвь» уже созданного тура по кафедре «Медиасистемы и технологии» и университету.

Данные панорамы объединены в виртуальный тур, который позволяет студентам, преподавателям и любым заинтересованным пользователям более детально познакомиться со всеми экспонатами музея ХНУРЭ. Музей имеет два зала, но они достаточно сложной формы, поэтому было определено оптимальное количество панорам для полного просмотра всей экспозиции.

Необходимым требованием является мультимедийность тура по музею. Поэтому предусмотрено размещение ссылок на ключевые экспонаты музея и подключение соответствующей текстовой, аудиоили видеоинформации, которая дополняет обычное виртуальное путешествие по музею и делает его более информативным и интересным.

Разработанный виртуальный тур может быть также полезен абитуриентам, т. к. содержит ссылки на сайт приемной комиссии ХНУРЭ и кафедры МСТ.

В процессе разработки виртуальный тур просматривался с помощью Flash Player, который позволил локально без размещения в сети просмотреть скомпилированный проект и, при необходимости внести изменения. Затем готовый проект был сохранен в формате HTML 5.0 и размещен на сайте, что позволило сделать виртуальный тур адаптивным для любых браузеров и любых устройств [2]. Такая технология разработки также позволяет изменять существующие в туре виртуальные панорамы. Это необходимо, например, если в музее выставляется новая экспозиция.

Виртуальный тур протестирован и размещен на сайте кафедры МСТ – http://www.mst.nure.ua и на сайте ежегодной международной конференции «Полиграфические, мультимедийные и web-технологии» – http://www.pmw.nure.ua для удобства ее участников. Доступ является свободным, посетителей сайтов не ограничивают ни во времени проведения в туре, ни по количеству просмотров.

Подводя итог, можно сказать, что дистанционное образование становится все более популярным. И даже если нет возможности полностью перейти на данную форму обучения, необходимо использовать различные его составляющие для повышения эффективности обучения.

## **Литература**

1. Чеботарева, И.Б., Глуходед, М.И., Трофименко, М.В. Использование мультимедийных технологий при разработке дистанционных курсов для направления «Издательско-полиграфическое дело» // Вестник СПГУТД. Серия 1 Естественные и технические науки. – 2011. – №4. – С. 4-7.

2. Чеботарева, И.Б., Чеботарев, Р.И. Использование виртуальных туров в сфере образования // Материалы II Междунар. научн.-практ. конф. в дистанционной форме «Проблемы и тенденции качества образования в системе национальной безопасности». – Барановичи, 2018. – С. 148-150.